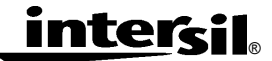

## ® **Interfacing the X9241 E<sup>2</sup> POT Digital Potentiometer to 8051 Microcontrollers**

*Application Note* **July 11, 2005** *AN1151.0*

Author: Gray Creager

In keeping with the tradition of Intersil's microcontroller solutions handbook, we present the following routines for the control of an X9241 quad digitally controllable potentiometer. The X9241 has a variety of different instructions that provide flexibility to the designer. Additionally, the nonvolatile nature of the device allows for stored wiper positions that can be retrieved after power cycles. The following code implements all of the available X9241 instructions using a standard bidirectional bus protocol. Although the routines occupy less than 300 bytes of program memory, designers who won't need to implement all of the X9241 instructions can shorten the code by removing any unnecessary routines. However, this will necessitate the reassembly of the code.

For those instructions which program the nonvolatile data registers (XFR\_WCR, GXFR\_WCR, & WRITE DR), acknowledge polling has been implemented to determine an early completion of the internal write cycle. Although this is automatically handled by the routines, a word or two regarding the procedure should be informative. After issuing a start condition, the master sends a slave address and receives an acknowledge. It then issues an instruction byte to the X9241 and again receives an acknowledge. If necessary, it now transmits the data byte and receives a final acknowledge. The master must then initiate a stop condition which will cause the X9241 to begin an internal write cycle. The X9241 pins go high impedance until this internal cycle is complete. The master can now begin acknowledge polling by successively sending start conditions followed by "dummy" instructions. When the X9241 finally answers with an acknowledge, the internal write cycle has been completed and the master must initiate a stop condition. After the next start condition, the X9241 is ready to receive further instructions.

In the code listing, an assumption was made that the code would execute upon a reset of the microcontroller. The code was also loaded into low memory, however this can be changed with an ORG assembler directive. A simple MAIN program to exercise these routines is included on the next page. In this listing, the commands cause an X9241 (at A3A2A1A0 = 0000) to be accessed and the WCR of  $E^2$ POT #2 to be rewritten with the value 43 (for wiper tap position #43). Then a 15 pulse decrement of the wiper tap is initiated, causing the selected WCR to be reduced to the value 28 (for wiper tap position #28). The issuing of other commands follows the same general procedure.

In Fig. 1, a representative hardware connection between the X9241 and an 8051 family microcontroller is shown. The pull-up resistors on the SDA and SCL lines are determined by the total capacitance of all of the devices connected to the bus, which is about 18pF in this case, however these may not be necessary since I/O port pins on 8051 family devices have internal pullups. This code is available on Intersil's Bulletin Board Service. The Intersil BBS can be reached in the continental U.S. by dialing 1-800-258-8864, or from the (408) calling area and internationally by dialing 1-408- 943-0655. The BBS will support up to a 19.2K baud rate modem (no parity, 8 bit words, 1 stop bit, and no local echo). Code for the X9241 quad  $E^2$ POT can be accessed from the EEPOT SIG (Special Interest Group).

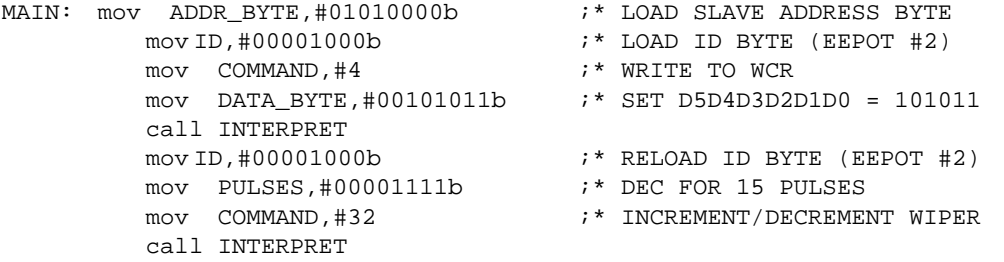

```
 etc...
```
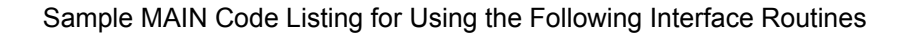

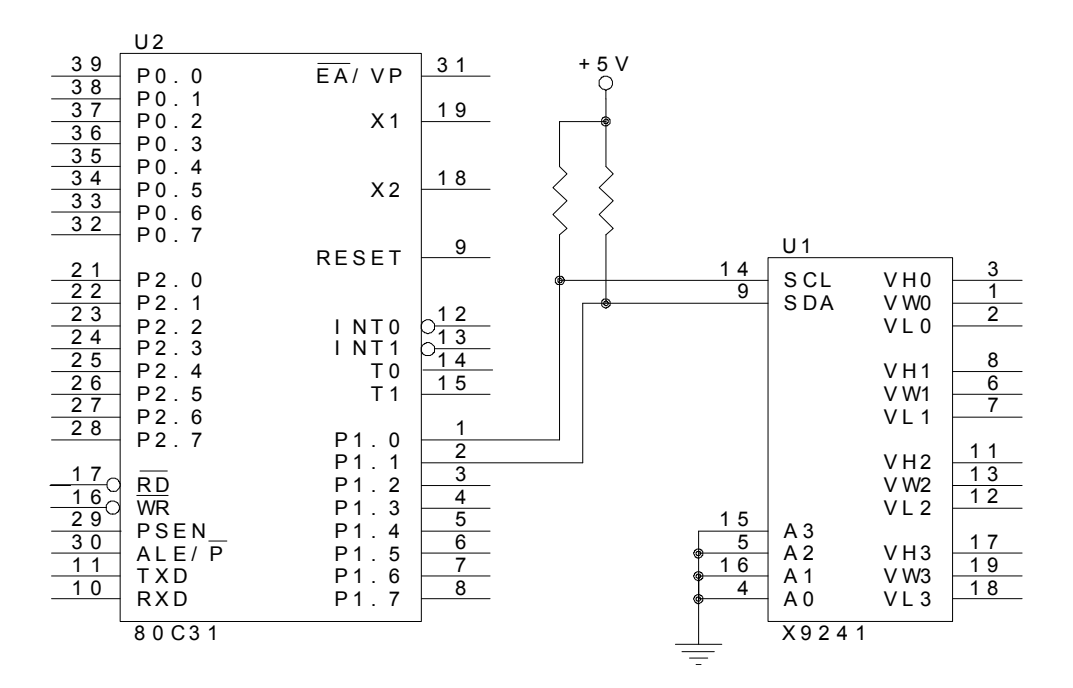

 **Figure 1 - Typical connection between an 80C31 and an X9241 (with A3A2A1A0 = 0000)** 

 $\mathbf{1}$  $\overline{2}$  $\cdot$  \*  $3<sup>7</sup>$ ;\* 80C31 MICROCONTROLLER ROUTINES FOR MANIPULATING AN X9241  $; *$  $\overline{4}$ OUAD EEPOT 5  $; *$ 6  $\cdot$  \* (C) XICOR INC. 1993  $7<sup>7</sup>$  $\cdot$   $\cdot$ GHC IV 8  $0090$ 9 SCL bit p1.0 ; \* 80C31 PIN USED AS SCL 0091 10 SDA bit p1.1 ;\* 80C31 PIN USED AS SDA 11 TEMP equ r1 ;\* SCRATCH REGISTER<br>12 COUNT equ r2 ;\* LOOP COUNTING REGISTER<br>13 PULSES equ r3 ;\* BITS -> DIR X###### (# = 1 or 0) REG REG REG REG 14 COMMAND equ  $r4$  ;\* INSTRUCTION (I.E. 0,4,8,12,16,...)  $; *$  BITS  $\rightarrow$  0 0 0 0 p1 p0 r1 r0 ID equ r5 **REG** 15 **REG** REG 17 DATA BYTE equ r7 ;\* BITS -> CM DW D5 D4 D3 D2 D1 D0 18 19  $\cdot$   $\cdot$  $20$ ;\* INSERT A "JUMP TO MAIN" INSTRUCTION INTO 80C31 RESET ;\* VECTOR POSITION  $21$ 22  $\cdot$  :  $\star$  $23$ org 0000h ;\* RESET VECTOR HANDLER 0000 24 25 ;\* AT THIS ADDRESS 0000 02 01 2C 26 jmp MAIN 27  $28$  $\cdot$   $\cdot$ 29 ;\* NAME: INTERPRET ;\* FUNCTION: DETERMINES WHICH X9241 INSTRUCTION IS ISSUED, 30 ;\* THEN EXECUTES 31  $32<sup>2</sup>$ ;\* INPUTS: COMMAND 33 ;\* OUTPUTS: NONE ;\* CALLS: READ WCR, READ DR, WRITE WCR, WRITE DR, XFR DR, 34 ;\* XFR WCR, GXFR DR, GXFR WCR, INC WIPER 35 36 ;\* AFFECTED: DPTR, A  $\cdot$   $\cdot$ 37 38 0003 90 00 08 39 INTERPRET: mov dptr, #FIRST ;\* JMP BASE ADDRESS ;\* JMP OFFSET 0006 EC mov a, COMMAND 40 jmp @a+dptr 0007 73 41 ;\* JUMP TO INSTRUCTION 42 ;\* HANDLER 0008 12 00 2C 43 FIRST:  $;*$  COMMAND #0 call READ WCR 44 000B 22 ret 000C 12 00 37 45 call WRITE WCR  $;*$  COMMAND #4 000F 22 46 ret 0010 12 00 42 47 call READ DR ;\* COMMAND #8 0013 22 48 ret  $3<sup>1</sup>$ in<u>tersil</u>

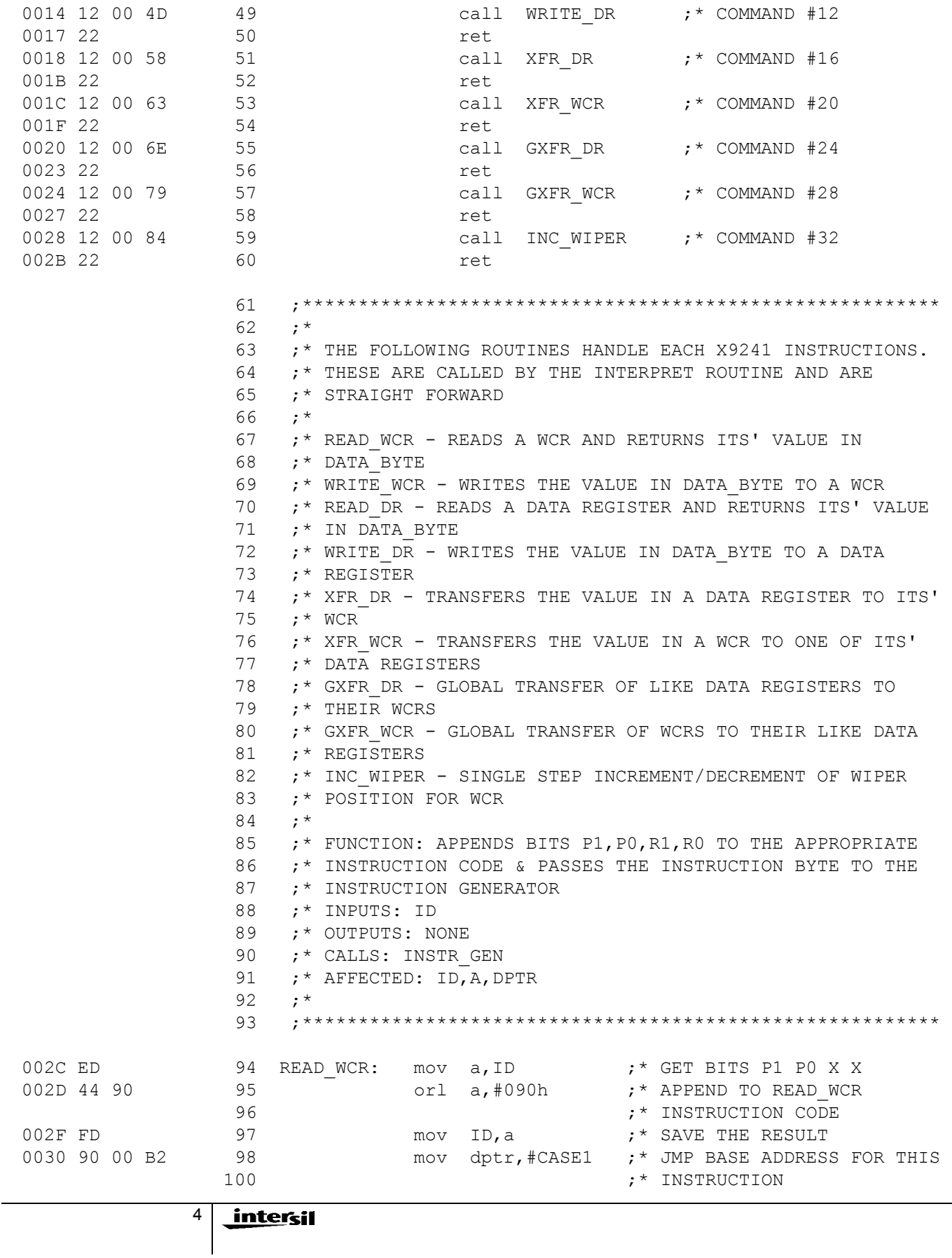

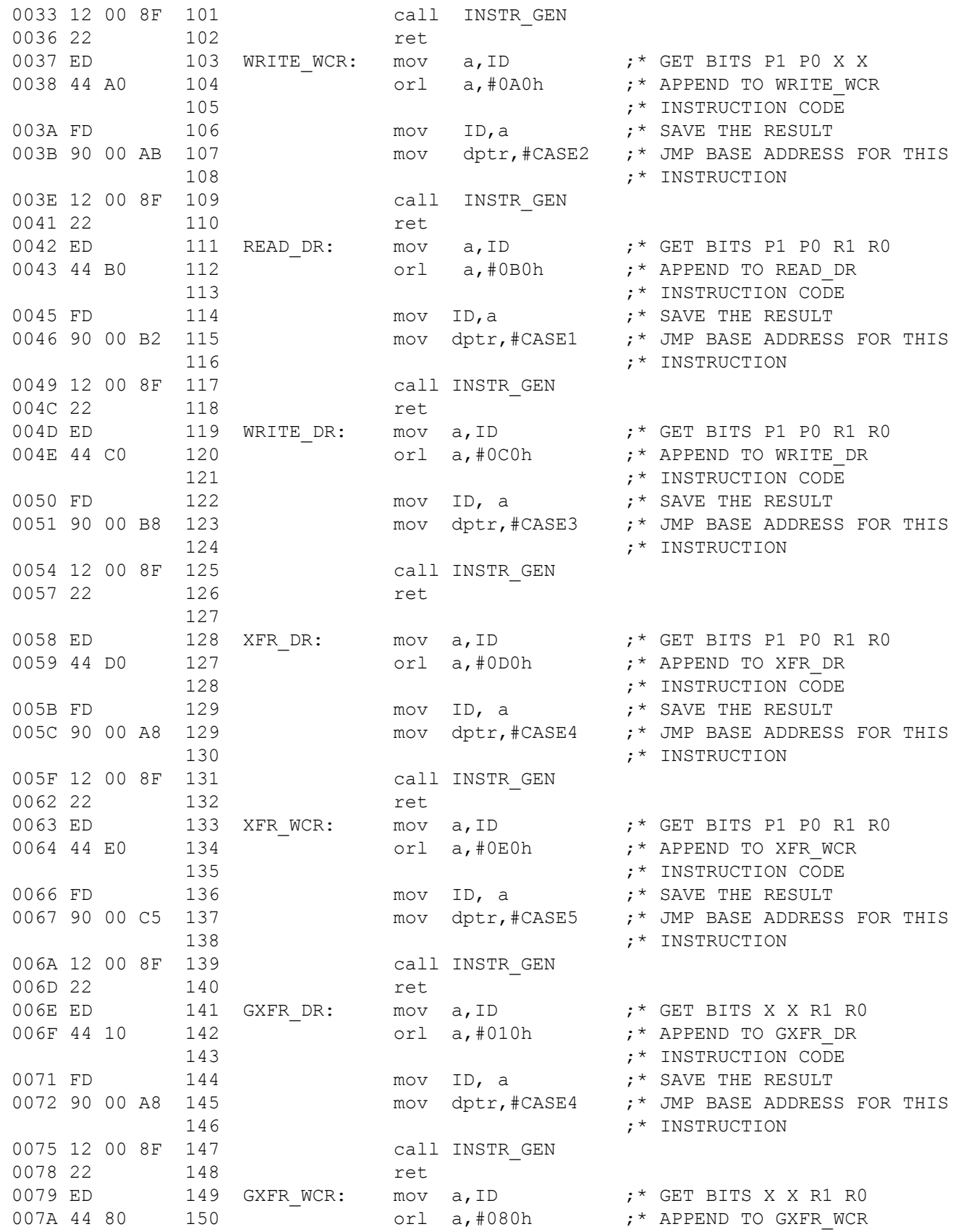

*intersil* 

5

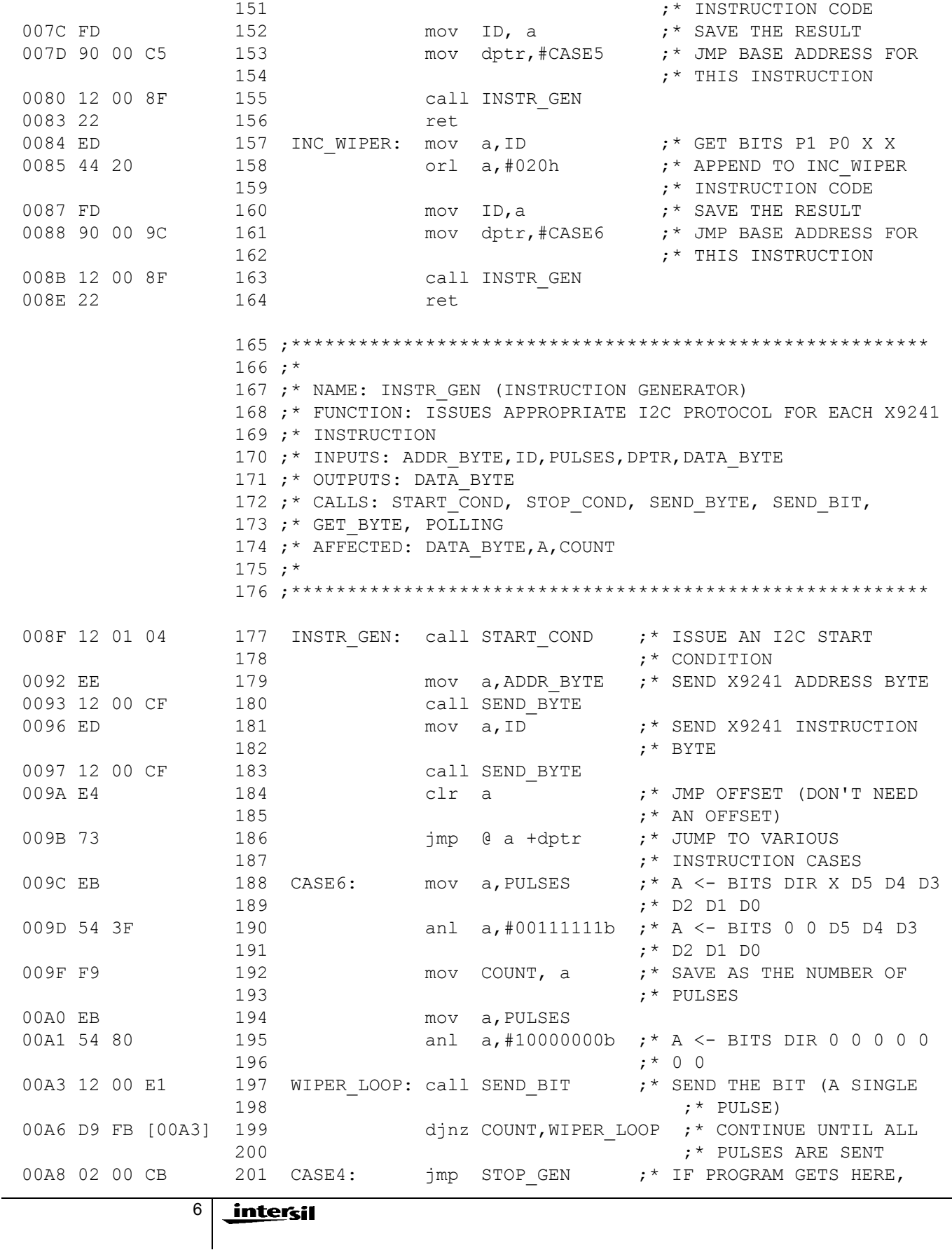

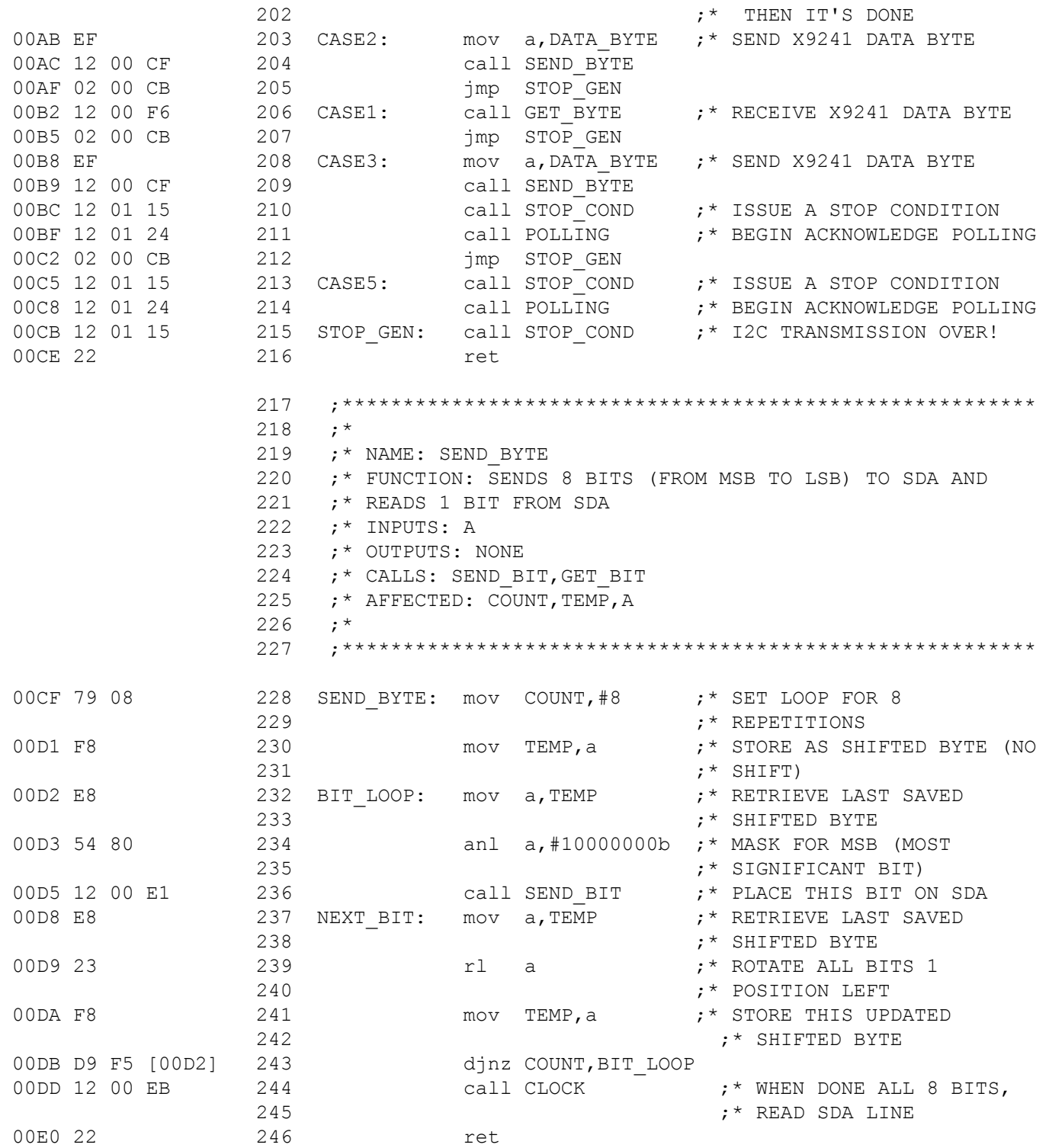

7

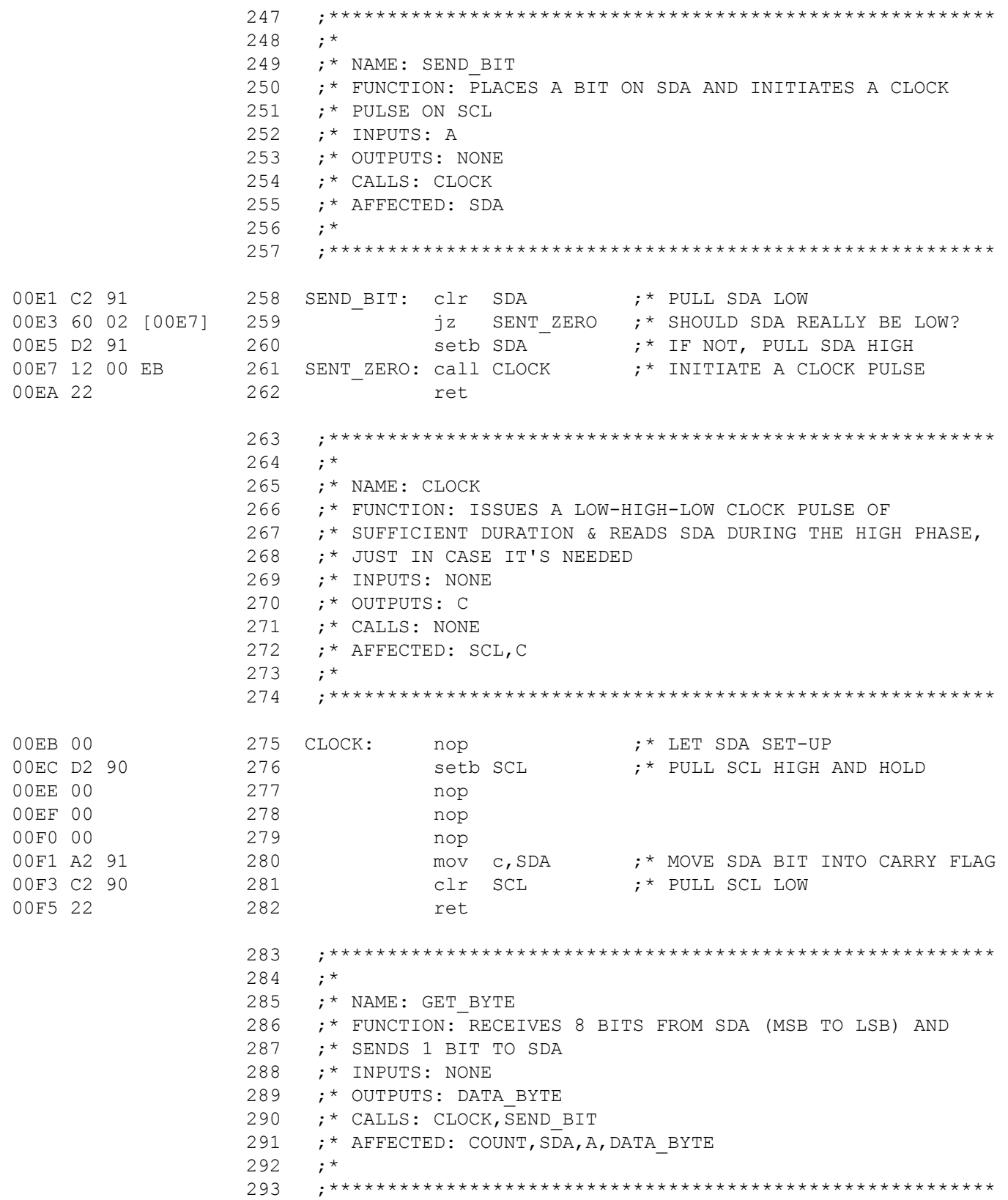

8

 $\overline{\phantom{a}}$ 

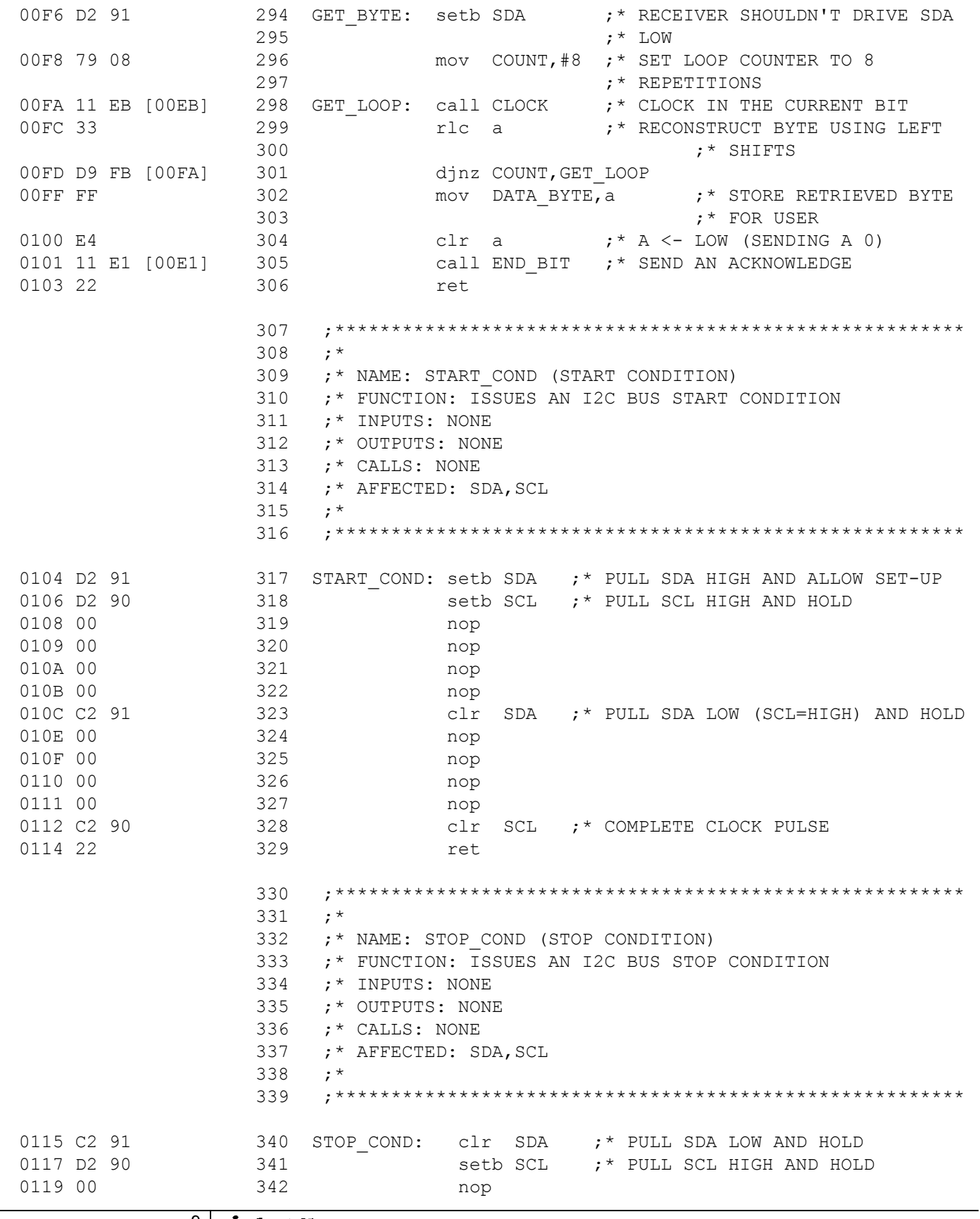

 $9 \mid$  intersil

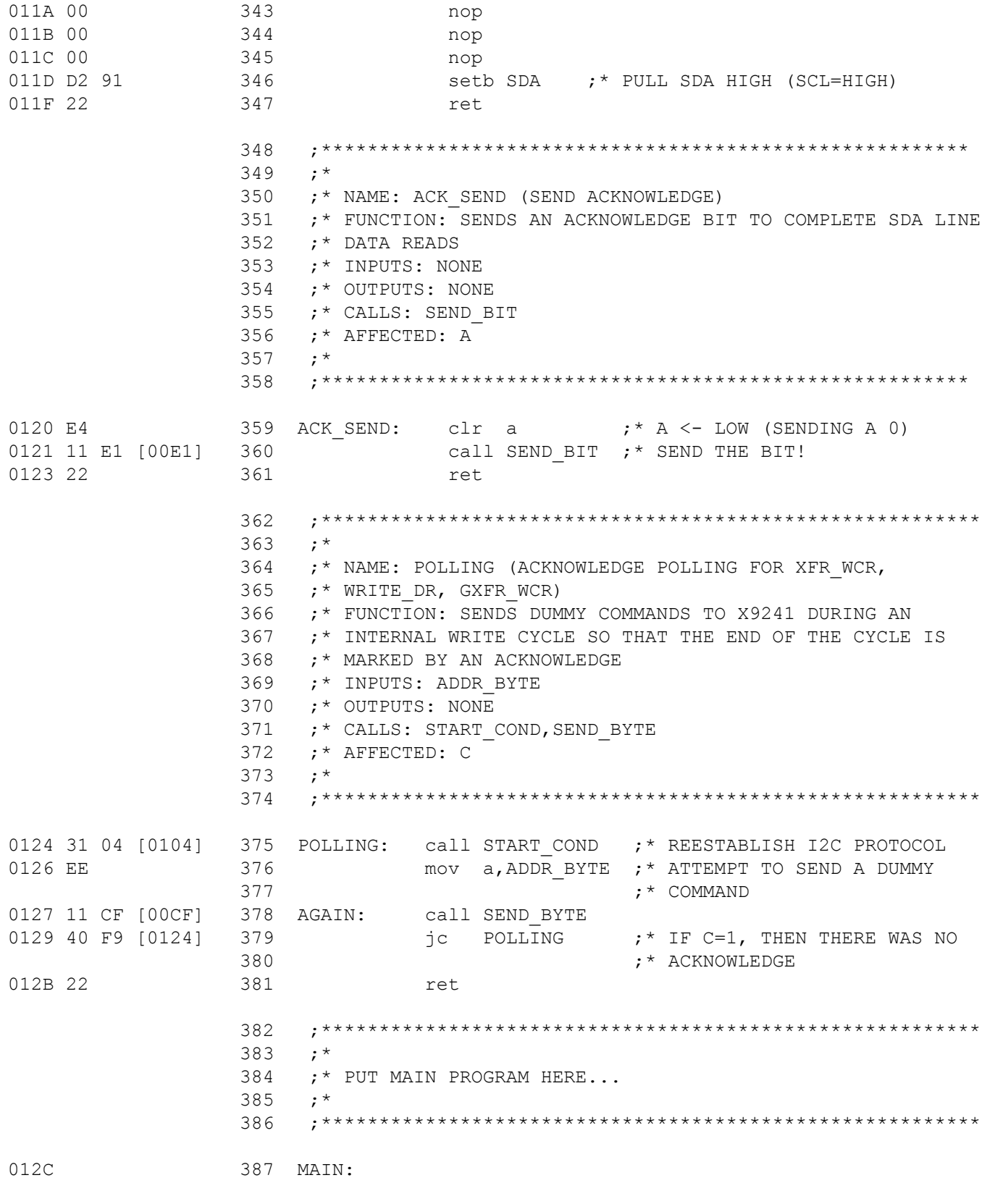

ASSEMBLY END, ERRORS: 0, LAST CODE ADDRESS: 012BH, TOTAL BYTES: 299

 $10$ intersil

 $\mathbf{I}$ 

All Intersil U.S. products are manufactured, assembled and tested utilizing ISO9000 quality systems. Intersil Corporation's quality certifications can be viewed at www.intersil.com/design/quality.

Intersil products are sold by description only. Intersil Corporation reserves the right to make changes in circuit design, software and/or specifications at any time without notice. Accordingly, the<br>Intersil or its subsidi

For information regarding Intersil Corporation and its products, see www.intersil.com

11